### **Lecture #10: Sequences to Trees**

#### **Review: Sequence Comprehension**

#### • Syntax:

[ <expr> for <var> in <sequence expr> ] [ <expr> for <var> in <sequence expr> if <br/> <br/>boolean expression> ]

#### • Examples:

```
>>> [
2**x for
x in range(
5) ]
[1, 2, 4, 8, 16 ]
>>> L = [
5, 7, 8, 10, 6, 8, 7, 4, 9, 8]
>>> [ x for
x in
L if x %
2 ==
1 ]
[ 5, 7, 7, 9 ]
```
• In fact, the syntax is more general:

```
>>> [ (x, y) for
x in range(
2) for
y in range(
3) ]
[(
0, 0), (
0, 1), (
0, 2), (
1, 0), (
1, 1), (
1, 2)]
>>> # Still one-dimensional; y varies fastest
```
#### **Representing Multi-Dimensional Structures**

- How do we represen<sup>t</sup> <sup>a</sup> two-dimensional table (like <sup>a</sup> matrix)?
- Answer: use a *sequence of sequences* (typically a list of lists or tuple of tuples).
- The same approach is used in C, C++, and Java.
- Example:

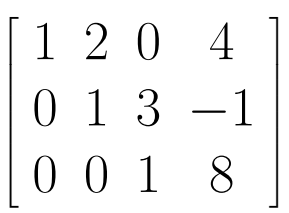

becomes

(( 1, 2, 0, 4 ), ( 0, 1, 3, - 1), ( 0, 0, 1, 8)) # or [[ 1, 2, 0, 4 ], [ 0, 1, 3, - 1], [ 0, 0, 1, 8]] # or (for old Fortran hands): [[ 1, 0, 0 ], [ 2, 1, 0 ], [ 0, 3, 1 ], [ 4, - 1, 8 ]]

#### **Problem: Creating <sup>A</sup> Two-Dimensional Table**

```
def multiplication table(rows, cols):
   """A ROWS x COLS multiplication table where row x, column y
   (element [x][y]) contains xy. Example:
   >>> multiplication table(4, 3)
   [0, 0, 0], [0, 1, 2], [0, 2, 4], [0, 3, 6]"""
   return
```
Last modified: Sun Feb 19 16:04:58 2017 CS61A: Lecture #10 4

#### **Problem: Creating <sup>A</sup> Two-Dimensional Table (II)**

```
def multiplication table(rows, cols):
   """A ROWS x COLS multiplication table where row x, column y
   (element [x][y]) contains xy. Example:
   >>> multiplication table(4, 3)
   [0, 0, 0], [0, 1, 2], [0, 2, 4], [0, 3, 6]"""
   return [
```
for row in range(rows) ]

#### **Problem: Creating <sup>A</sup> Two-Dimensional Table (III)**

```
def multiplication table(rows, cols):
    """A ROWS x COLS multiplication table where row x, column y
    (element [x][y]) contains xy. Example:
    >>> multiplication table(4, 3)
    [0, 0, 0], [0, 1, 2], [0, 2, 4], [0, 3, 6]"""
    return [ [ row * col for col in range(cols) ]
             for row in range(rows) ]
```
## **Problem: Creating a Triangular Array**

• There's no reason the rows in <sup>a</sup> 2D list must have the same length.

```
def triangle(rows):
          """A ROWSxROWS lower-triangular array
          containing "*"s.
          >>> triangle(4)
          \left[\left[\right.^{y^{*}}\right], \left[\right.^{y^{*}}, \left.\right.^{y^{*}}\right], \left[\left.\right.^{y^{*}}, \left.\right.^{y^{*}}, \left.\right.^{y^{*}}\right], \left[\left.\right.^{y^{*}}, \left.\right.^{y^{*}}, \left.\right.^{y^{*}}, \left.\right.^{y^{*}}\right]\right]"""
```
### **Problem: Creating <sup>a</sup> Triangular Array (II)**

• There's no reason the rows in <sup>a</sup> 2D list must have the same length.

```
def triangle(rows):
         """A ROWSxROWS lower-triangular array
         containing "*"s.
         >>> triangle(4)
         \left[\left[\right.^{y^{*}}\right], \left[\right.^{y^{*}}\right], \left[\left.\right^{y^{*}}\right], \left[\left.\right^{y^{*}}\right], \left[\left.\right^{y^{*}}\right], \left[\left.\right^{y^{*}}\right], \left[\left.\right^{y^{*}}\right], \left[\left.\right^{y^{*}}\right], \left[\left.\right^{y^{*}}\right], \left[\left.\right^{y^{*}}\right]"""
          return [ [ "*" for
c in range(k+
1) ] for
k in range(rows) ]
```
## **Variation: Creating a Numbered Triangular Array**

• This time, use numbers instead of asterisks.

```
def numbered_triangle(rows):
    """A ROWSxROWS lower-triangular array whose elements
    are integers, starting at 0 going left-to-right,
   up-to-down.
   >>> numbered_triangle(3)
    [ 0 1, 1 2 1, 3, 4, 5 1 1""
```
## **Creating <sup>a</sup> Numbered Triangular Array (II)**

• This time, use numbers instead of asterisks.

```
def numbered_triangle(rows):
   """A ROWSxROWS lower-triangular array whose elements
   are integers, starting at 0 going left-to-right,
   up-to-down.
   >>> numbered_triangle(3)
   [ 0 1, 1 2 1, 3, 4, 5 1 1""
   def first(row):
       """The ROWth triangular number."""
       return (row * row + row) //
2
   return
```
## **Creating <sup>a</sup> Numbered Triangular Array (III)**

• This time, use numbers instead of asterisks.

```
def numbered_triangle(rows):
    """A ROWSxROWS lower-triangular array whose elements
    are integers, starting at 0 going left-to-right,
    up-to-down.
    >>> numbered_triangle(3)
    \lceil \lceil 0 \rceil, \lceil 1, 2 \rceil, \lceil 3, 4, 5 \rceil \rceil """
    def first(row):
         """The ROWth triangular number."""
         return (row * row + row) //
2
    return [ [ x for
x in range(first(row), first(row) + row +
1) ]
              for row in range(rows) ]
```
## **And Why Stop There? Trees**

- We can have rows of rows, and rows of rows of rows, but we needn't stop at an arbitrary limit.
- Result can be thought of as a form of tree.
- E.g: One way to see [[[ 3, 7, 8], 9], 10 ]:

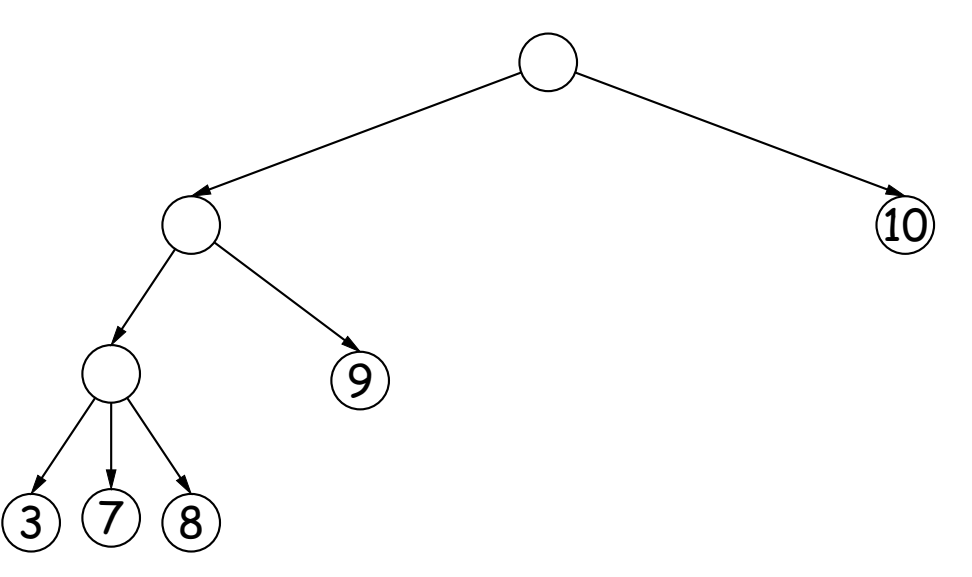

- The circles are called vertices or nodes, connected by edges.
- Top node is the root, bottom ones are leaves, non-leaves are inner nodes.
- Each node is itself the root of a subtree; those immediately below are its children.

Last modified: Sun Feb 19 16:04:58 2017 CS61A: Lecture #10 12

### **Trees With Labels**

• Generally, each node (not just leaves) can have additional data, known as <sup>a</sup> label:

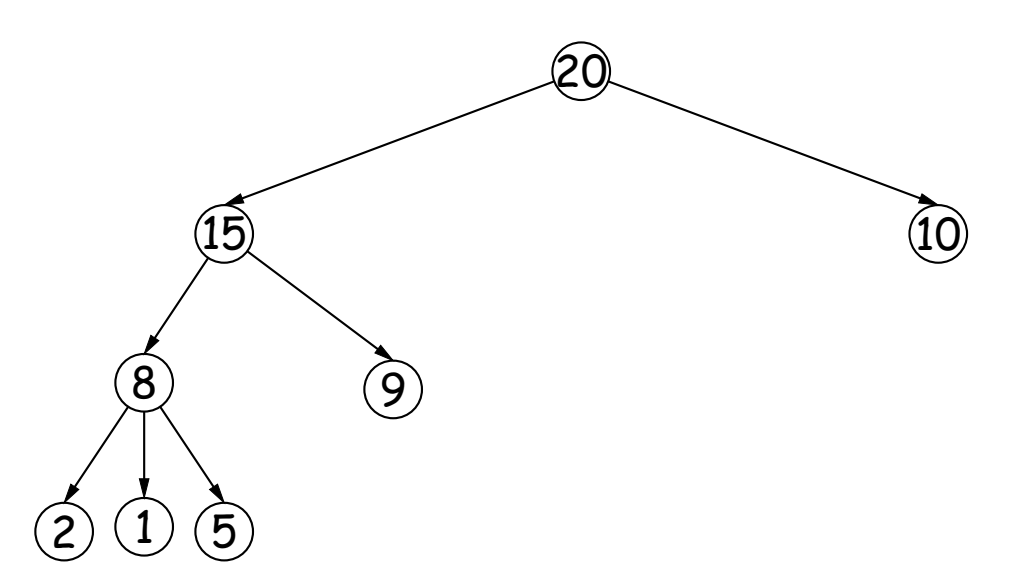

• How can we represen<sup>t</sup> this structure?

### **Tree Interface**

• Evidently, trees have labels and children, suggesting an API like this:

```
def make tree(label, branches = [])
    """A (sub)tree with given LABEL at its root, whose children
    are KIDS."""
def label(tree):
    """The label on TREE."""
def branches(tree):
    """The children of TREE (each a tree)."""
def isleaf(tree):
    """True if TREE is a leaf node."""
```
• Representation?

#### **Tree Representation**

```
def make tree(label, kids = [])
    """A (sub)tree with given LABEL at its root, whose children
    are KIDS."""
    return [ label ] + kids
def label(tree):
    """The label on TREE."""
    return tree[0]
def branches(tree):
    """The children of TREE (each a tree)."""
    return tree[1:]
def isleaf(tree):
    """True if TREE is a leaf node."""
    return len(tree) == 1
```
#### Alternatives?

#### **Tree Representation (II)**

```
def make tree(label, kids = [])
    """A (sub)tree with given LABEL at its root, whose children
    are KIDS."""
    return (label, kids)
def label(tree):
    """The label on TREE."""
    return tree[
0]
def branches(tree):
    """The children of TREE (each a tree)."""
    return tree[
1]
def isleaf(tree):
```

```
"""True if TREE is a leaf node."""
return len(branches(tree)) ==
0
```
#### **Algorithms on Trees**

- Trees have <sup>a</sup> recursive structure. A tree is:
	- **–** A label and
	- **–** Zero or more children, each <sup>a</sup> tree.
- Recursive structure implies recursive algorithm.

#### **Counting Leaves**

def count\_leaves(tree):

"""The number of leaf nodes in TREE."""

if \_\_\_\_\_\_\_\_\_\_\_\_\_\_\_\_\_\_\_\_\_:

return

else:

return sum( )

## **Counting Leaves (II)**

def count\_leaves(tree):

"""The number of leaf nodes in TREE."""

if isleaf(tree):

return 1

else:

return sum( )

## **Counting Leaves (III)**

def count\_leaves(tree):

"""The number of leaf nodes in TREE."""

if isleaf(tree):

return 1

else:

return sum(map(count leaves, branches(tree)))

# or

return sum( $\lceil$  count leaves(x) for x in branches(tree) ])

# **Evaluating an Expression**

- Trees can represen<sup>t</sup> arithmetic expressions.
- $\bullet$  Leaf labels are numbers; other labels are operators (+, -,  $\ast$ , /)
- $\bullet$  So  $(3 + 4) * (9 6)$  is

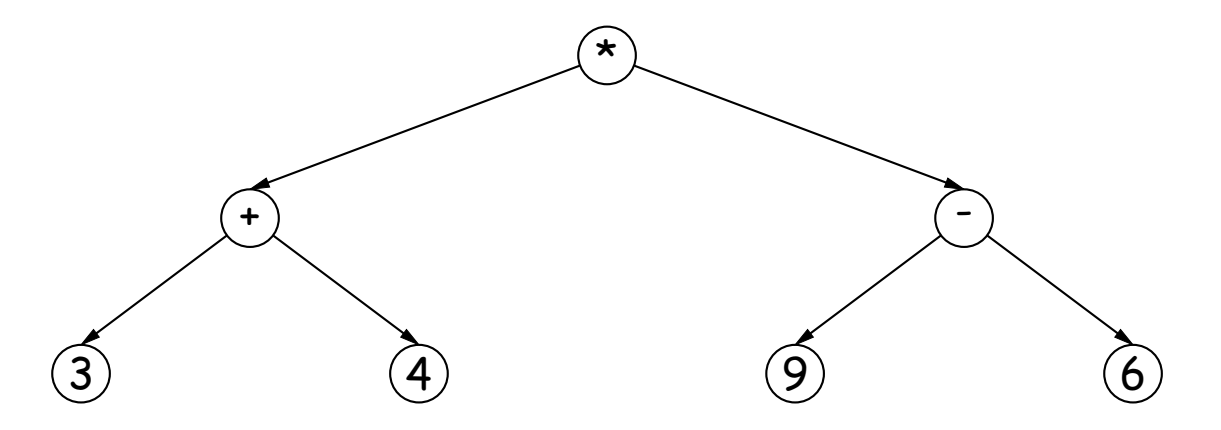

• Can we write <sup>a</sup> program to evaluate such an expression tree (i.e., return the value of the expression it represents)?

## **Evaluation**

```
def value(expr):
   """Return the value of the expression represented by the
   expression tree expr
   >>> value(make_tree("*", [ make_tree("+", [make_tree(3), make_tree(4)]),
    ... make tree("-", [make tree(9), make tree(6)]))
   36
   """
   if isleaf(expr):
```
return

elif :

return

...?

# **Evaluation (II)**

```
def value(expr):
    """Return the value of the expression represented by the
    expression tree expr.
    >>> value(make_tree("*", [ make_tree("+", [make_tree(3), make_tree(4)]),
    ... make tree("-", [make_tree(9), make_tree(6)]))
    21
    """
    if isleaf(expr):
       return label(expr)
   elif label(expr) == '+':
       return value(branches(expr)[0]) + value(branches(expr)[1])
```